# TCP-programmering med Python

**Formål**: At lave det første TCP Socket program i Python (server hhv. klient)

**Baggrund**:

- Hav 'SocketTest' installeret (se [tools\)](https://pele-easj.dk/2022e-tek/exercises/Tools/ch2-Tools.htm#SocketTest)
- Hav 'PyCharm' installeret (se installations guide)
- Læs i "Computer Networking" bogen kap 2.7: ss.182-184 + 2.7.2: ss.189-195

#### **Opgave 1.1: Simpel Echo Server**

Du skal lave en simpel ekko-server (se [RFC862](https://datatracker.ietf.org/doc/html/rfc862) for yderligere information)

I bogen "Computer Networking" kap 2.7.2: ss.193-194 er et simpelt ekko program beskrevet.

Lav et nyt python-projekt og slet det der står i main.py. Tag og indskriv (kopier) det der står i bogen s 193-194.

#### **Opgave 1.2: Test din Echo Server**

Du skal nu benytte SocketTest til at test din Simpel Echo Server. Start SocketTest – og du får:

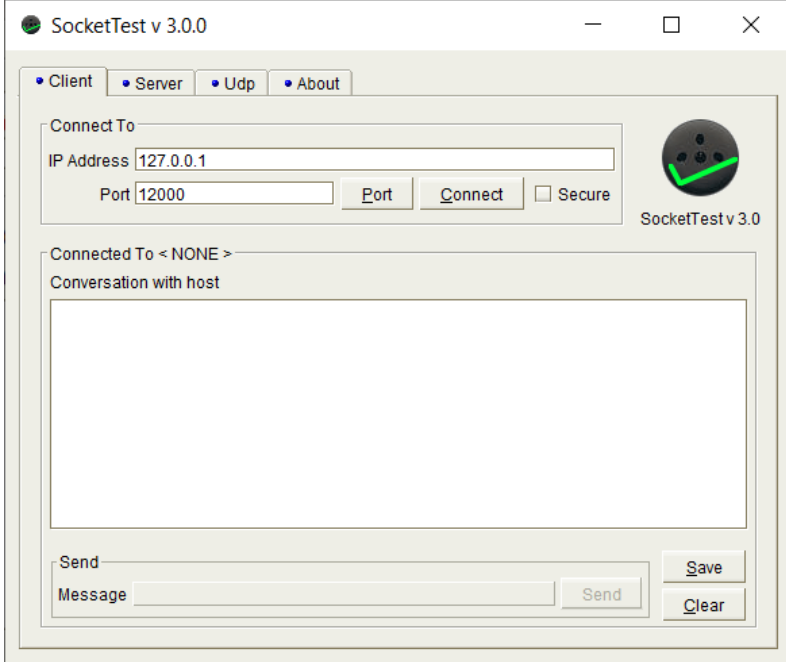

Indsæt postnummeret og 'conenct', du kan nu skrive en 'message' og klik 'send' for at sende den til din server og få et svar.

### **Opgave 3.1: Simpel Echo Client**

Du skal nu lave en Socket klient som laver et opkald til din Simpel Echo server.

Lav et nyt Python projekt og slet det der står i main.py. Tag og indskriv (kopier) det der står i bogen s 191.

# **Opgave 3.2: Test Simpel Echo Client**

Du skal nu benytte SocketTest programmet som en server. Husk at klikke på Server-fanen.

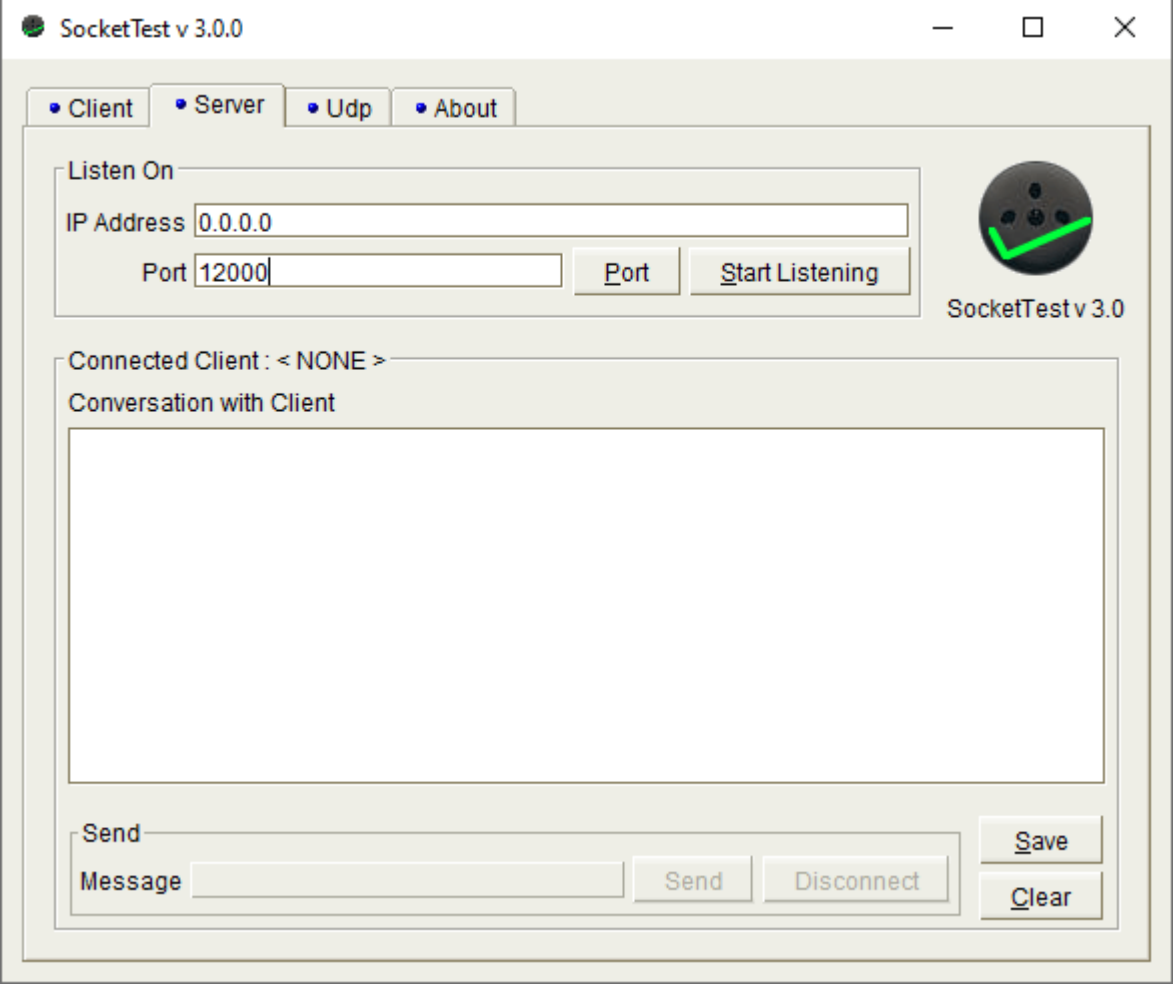

Indsæt postnummeret 12000 og klik 'Start Listening'. Nu vil SocketTest fungere som en server. Start dit client program og se der kommer en forespørgsel til SocketTest-serveren – du kan sende en svar ved at skrive en 'message' og klikke 'send'.

## **Opgave 3.3: Prøv din Client mod din Server**

Du skal her prøve begge dine programmer.

Start din client (uden at starte din server)– hvad sker der?

Start din server og derefter start din client – hvad sker der nu ?

## **Ekstra A: Udvid (refactor) din server hhv. Client**

Din server og din client skal nu kunne sende flere linjer efter hinanden. Hint: det er noget med et loop (while)

Overvej om de skal være en stopbetingelse.

Prøv om det virker (evt. vha. SocketTest)